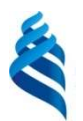

### МИНИСТЕРСТВО ОБРАЗОВАНИЯ И НАУКИ РОССИЙСКОЙ ФЕДЕРАЦИИ

Федеральное государственное автономное образовательное учреждение высшего образования

#### «Дальневосточный федеральный университет»

(ДВФУ)

#### ИНЖЕНЕРНАЯ ШКОЛА

Руководитель ОП «Строительство»

 $\blacktriangleright$  А.Т. Беккер (подпись)

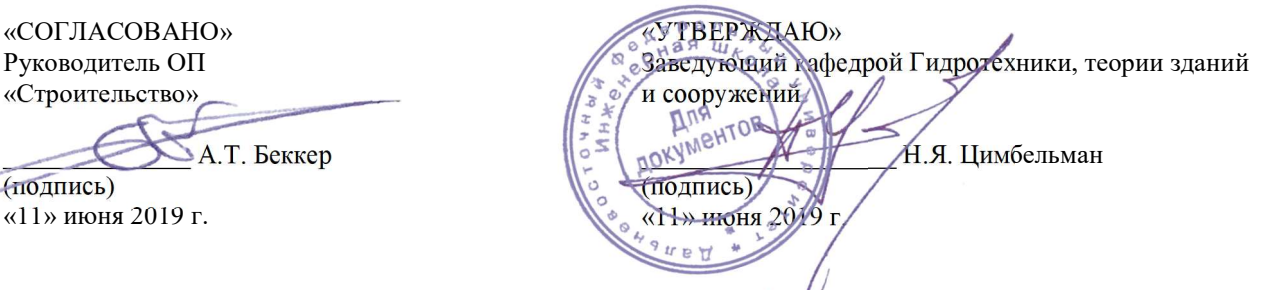

РАБОЧАЯ ПРОГРАММА УЧЕБНОЙ ДИСЦИПЛИНЫ

MATLAB в инженерном деле

Направление подготовки 08.04.01 Строительство

профиль «Морские гидротехнические сооружения и сооружения водных путей»

#### Форма подготовки: очная

курс 2 семестр 3 лекции не предусмотрены практические занятия 18 час. лабораторные работы не предусмотрены в том числе с использованием МАО лек. 0 /пр. 0 /лаб. 0 час. всего часов аудиторной нагрузки 18 час. в том числе с использованием МАО 0 час. самостоятельная работа 18 час. в том числе на подготовку к экзамену 0 час. контрольные работы не предусмотрены курсовая работа / курсовой проект не предусмотрены зачет 3 семестр экзамен не предусмотрен

Рабочая программа составлена в соответствии в соответствии с требованиями Федерального государственного образовательного стандарта по направлению подготовки 08.04.01 Строительство утвержденного приказом Министерства образования и науки РФ от 31 мая 2017 г. №482

Рабочая программа обсуждена на заседании кафедры гидротехники, теории зданий и сооружений протокол № 10 от «11» июня 2019 г

#### I. Рабочая программа пересмотрена на заседании кафедры:

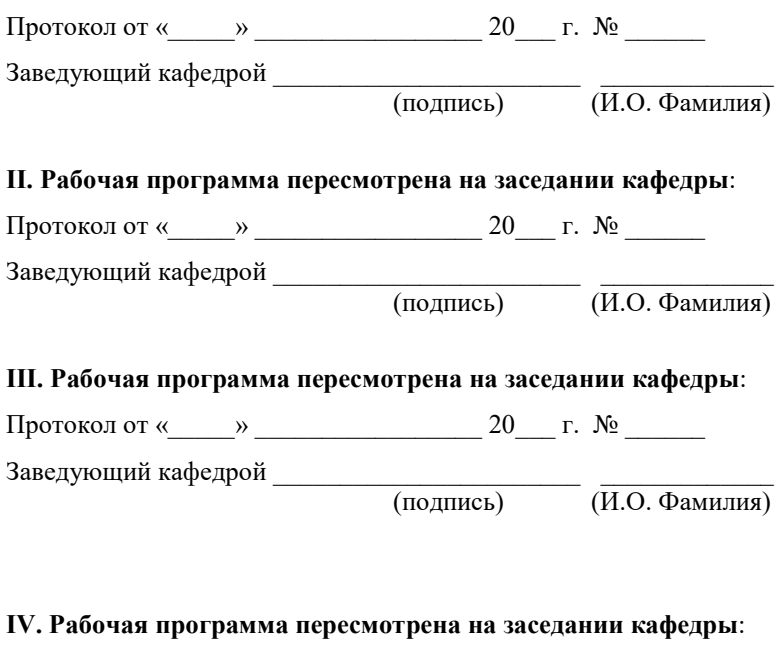

Протокол от « $\_\_\_$  »  $\_\_\_\_\_$  20  $\_\$  г. №  $\_\_\_\_\_\_$ Заведующий кафедрой \_\_\_\_\_\_\_\_\_\_\_\_\_\_\_\_\_\_\_\_\_\_\_ \_\_\_\_\_\_\_\_\_\_\_\_\_

(подпись) (И.О. Фамилия)

#### Аннотация к рабочей программе дисциплины

### «MATLAB в инженерном деле»

Дисциплина разработана для студентов, обучающихся по направлению подготовки 08.04.01 Строительство «Морские гидротехнические сооружения и сооружения водных путей» в соответствие с требованиями ОС ВО ДВФУ и входит в факультативную часть Блока «Факультативные дисциплины» учебного плана (ФТД.1).

Общая трудоемкость дисциплины составляет 36 часа (1 зачётная единица). Учебным планом предусмотрены практические занятия (18 часов) и самостоятельная работа студента (18 часов). Дисциплина реализуется на 2 курсе в 3 семестре. Форма контроля – зачет.

Дисциплина «MATLAB в инженерном деле» опирается на уже изученные дисциплины, такие как: «Математическое моделирование», «Специальные разделы высшей математики» и «Информационные технологии в строительстве».

Дисциплина «MATLAB в инженерном деле» дает базовые знания об основных принципах программирования, решения инженерных и математических задач с использованием численных методов, анализе, систематизации, чтении и записи данных. Дисциплина рассматривает основные принципы создания алгоритмов для анализа данных и решения научно-исследовательских и инженерных задач.

Цель дисциплины – знакомство с системой компьютерной математики MATLAB, которая предназначена для выполнения инженерных и научных вычислений; знакомство с возможностями комплекса MATLAB по созданию и редактированию различных видов графиков и поверхностей; овладение внутренним языком программирования (M-язык) высокого уровня комплекса MATLAB; приобретение навыков использования комплекса MATLAB для решения прикладных задач в области строительства.

#### Задачи дисциплины:

 Сформировать знания основных элементов управления и базовой части языка MATLAB;

 Дать базовые знания о принципах создания вычислительных алгоритмов и программ.

Для успешного изучения дисциплины «MATLAB в инженерном деле» у обучающихся должны быть сформированы следующие предварительные компетенции:

 способностью использовать основные законы естественнонаучных дисциплин в профессиональной деятельности, применять методы математического анализа и математического (компьютерного) моделирования, теоретического и экспериментального исследования (ОПК-1);

 владением эффективными правилами, методами и средствами сбора, обмена, хранения и обработки информации, навыками работы с компьютером как средством управления информацией (ОПК-4);

 владением методами и средствами физического и математического (компьютерного) моделирования в том числе с использованием универсальных и специализированных программно-вычислительных комплексов, автоматизированных систем проектирования, стандартных пакетов автоматизации исследований, владение методами испытаний строительных конструкций и изделий, методами постановки и проведения экспериментов по заданным методикам (ПК-17).

В результате изучения данной дисциплины у обучающихся формируются следующие общепрофессиональные и профессиональные компетенции:

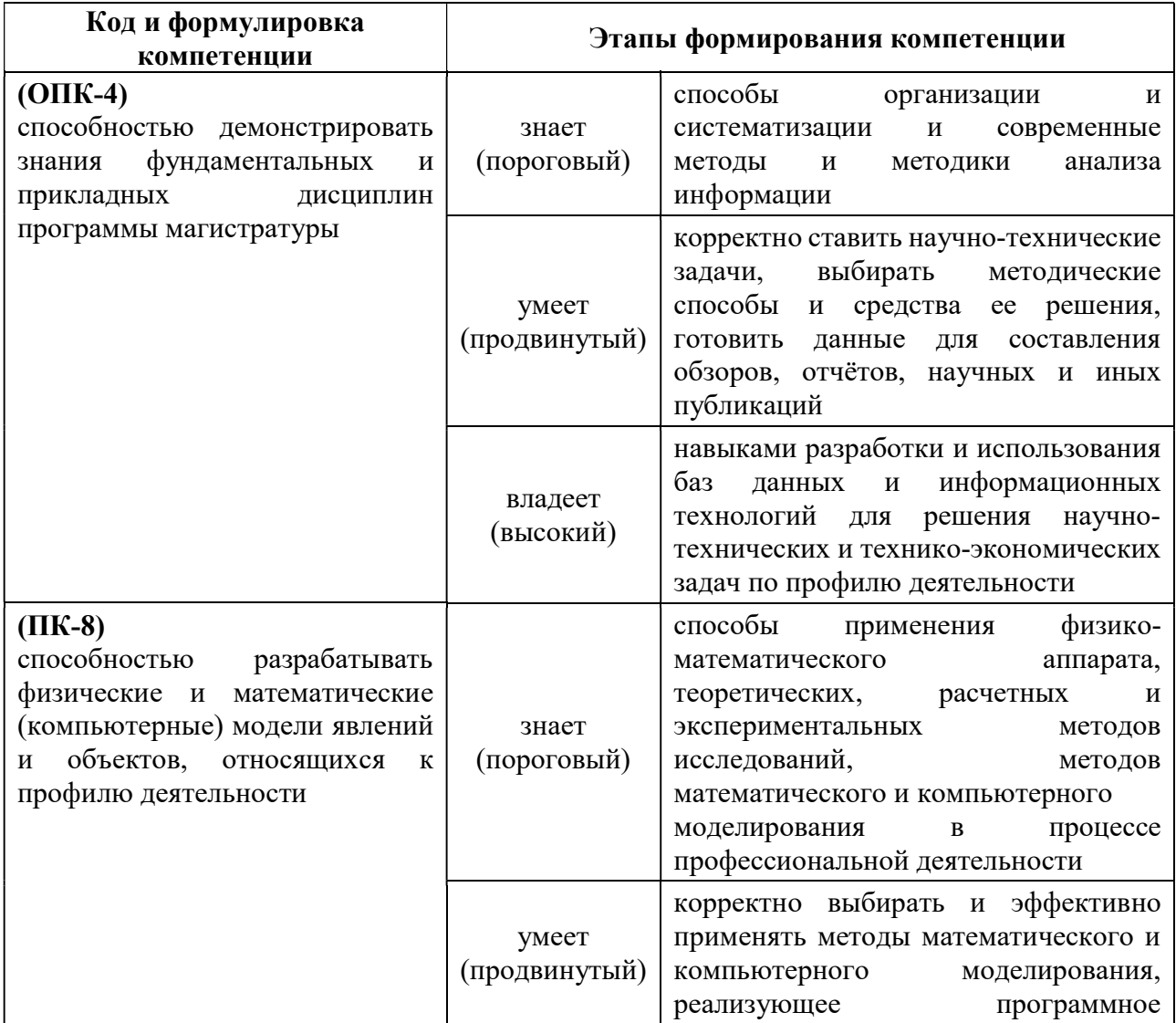

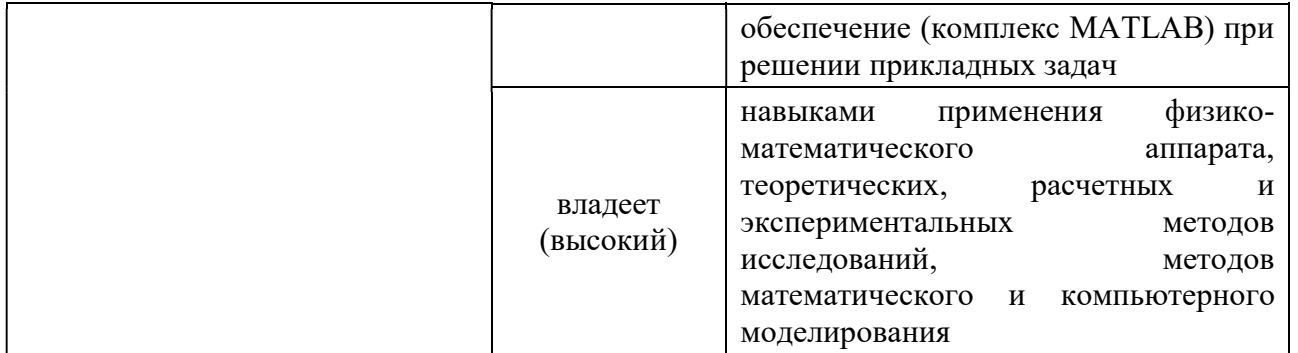

Для формирования вышеуказанных компетенций в рамках дисциплины «MATLAB в инженерном деле» применяются следующие методы активного обучения: проблемное обучение.

# I. СТРУКТУРА И СОДЕРЖАНИЕ ТЕОРЕТИЧЕСКОЙ ЧАСТИ КУРСА

Лекции не предусмотрены.

# II. СТРУКТУРА И СОДЕРЖАНИЕ ПРАКТИЧЕСКОЙ ЧАСТИ КУРСА

Практические занятия не предусмотрены.

## Лабораторные работы (18 час.)

## Лабораторная работа №1. Назначения, принципы

функционирования и использования комплекса MATLAB. (2 час)

- 1. Знакомство с интерфейсом и элементами управления программы MATLAB;
- 2. Знакомство с основными командами и типами данных;
- 3. Знакомство с редактором скриптов и его возможностями.

# Лабораторная работа№2. Использования базовых команд для вычислений.

(2 часа)

- 1. Использование командного окна для вычислений;
- 2. Использование редактора скриптов для вычислений;

# Лабораторная работа№3. Сложные вычисления в MATLAB. Использование циклов и логических операторов. (2 часа)

- 1. Матричные и векторные операции в MATLAB;
- 2. Решение дифференциальных уравнений и вычисление интегралов;

3. Применение циклов и логических операторов для вычислений.

## Лабораторная работа№4. Способы вывода данных. (2 часа)

- 1. Форматированный и неформатированный вывод данных в командное окно;
- 2. Чтение и запись данных в стандартные файлы;

Лабораторная работа№5. Определение наибольшего и наименьшего значения функции на отрезке и построение ее графика. (2 часа)

- 1. Функции наибольшего и наименьшего значения функции, функция нахождения корней уравнения;
- 2. Построение графиков;

Лабораторная работа№6. Численное интегрирование. (2 часа)

- 1. Функции интегрирования в MATLAB;
- 2. Применение аналитических методов и сравнение со встроенными функциями;
- 3. Построение графиков;

Лабораторная работа№7. Решение дифференциальных уравнений. (2 часа)

- 1. Функции дифференцирования в MATLAB;
- 2. Применение аналитических методов и сравнение со встроенными функциями;
- 3. Построение графиков;

Лабораторная работа№8. Символьные вычисления в MATLAB. (2 часа)

- 1. Решение уравнений с использованием символьных вычислений;
- 2. Интегрирование и нахождение производных с использованием символьных вычислений;
- 3. Построение графиков;

Заключительное занятие (2 часа).

# III. УЧЕБНО-МЕТОДИЧЕСКОЕ ОБЕСПЕЧЕНИЕ САМОСТОЯТЕЛЬНОЙ РАБОТЫ ОБУЧАЮЩИХСЯ

Учебно-методическое обеспечение самостоятельной работы обучающихся по дисциплине «MATLAB в инженерном деле» представлено в Приложении 1 и включает в себя:

план-график выполнения самостоятельной работы по дисциплине, в том числе примерные нормы времени на выполнение по каждому заданию;

характеристика заданий для самостоятельной работы обучающихся и методические рекомендации по их выполнению;

требования к представлению и оформлению результатов самостоятельной работы;

критерии оценки выполнения самостоятельной работы

# III. КОНТРОЛЬ ДОСТИЖЕНИЙ ЦЕЛЕЙ КУРСА

# Формы текущего и промежуточного контроля по дисциплине «MATLAB в инженерном деле»

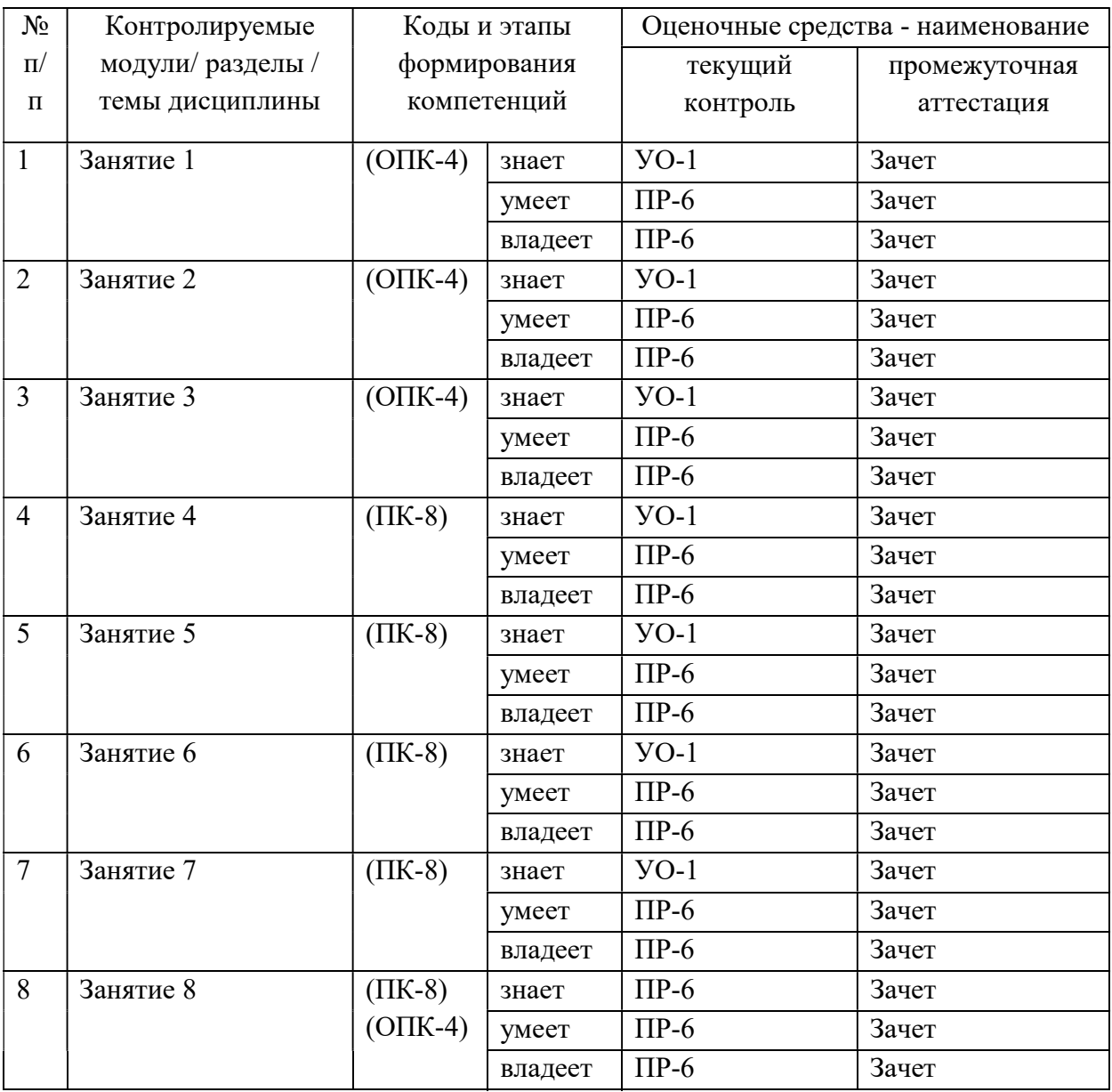

### V.УЧЕБНО-МЕТОДИЧЕСКОЕ ОБЕСПЕЧЕНИЕ ДИСЦИПЛИНЫ

#### Основная литература

1. Информатика в строительстве (с основами математического и компьютерного моделирования): учебник / П.А. Акимов, А.М. Белостоцкий, Т.Б. Кайтуков, М.Л. Мозгалева, В.Н. Сидоров. — Москва : КноРус, 2017. — 420 с. Режим доступа: https://www.book.ru/book/920578

2. Амос, Г. MATLAB. Теория и практика [Электронный ресурс] / Г. Амос ; пер. с англ. Н.К. Смоленцев. — Электрон. дан. — Москва : ДМК Пресс, 2016. — 416 с. — Режим доступа: https://e.lanbook.com/book/82814.

3. Дьяконов В.П. MATLAB. Полный самоучитель [Электронный ресурс]/ Дьяконов В.П.— Электрон. текстовые данные.— Саратов: Профобразование, 2017.— 768 c.— Режим доступа: http://www.iprbookshop.ru/63590.html.

4. Кудинов Ю.И. Практическая работа в MATLAB [Электронный ресурс]: учебное пособие/ Кудинов Ю.И.— Электрон. текстовые данные.— Липецк: Липецкий государственный технический университет, ЭБС АСВ, 2013.— 62 c.— Режим доступа: http://www.iprbookshop.ru/55606.html.

5. Гринев А.Ю. Основы электродинамики с Matlab [Электронный ресурс]: учебное пособие/ Гринев А.Ю., Ильин Е.В.— Электрон. текстовые данные.— М.: Логос, 2016.— 176 c.— Режим доступа: http://www.iprbookshop.ru/70701.html

6. Основы программирования в системе MATLAB: Учебное пособие / Кошкидько В.Г., Панычев А.И. - Таганрог:Южный федеральный университет, 2016. - 84 с.: ISBN 978-5-9275-2048-0 - Режим доступа: http://znanium.com/catalog/product/991834

### Дополнительная литература

1. Поршнев, С.В. Компьютерное моделирование физических процессов в пакете MATLAB [Электронный ресурс] : учебное пособие / С.В. Поршнев. — Электрон. дан. — Санкт-Петербург : Лань, 2011. — 736 с. — Режим доступа: https://e.lanbook.com/book/650

2. Матюшкин И.В. Моделирование и визуализация средствами MATLAB физики наноструктур [Электронный ресурс]: учебное пособие/ Матюшкин И.В.—

Электрон. текстовые данные.— М.: Техносфера, 2011.— 168 c.— Режим доступа: http://www.iprbookshop.ru/13280.html

3. Высокоуровневые методы программирования. Язык программирования MatLab. Часть 1: учебник / Н.Е. Галушкин. - Ростов н/Д: Издательство ЮФУ, 2011. 182 с. ISBN 978-5-9275-0810-5 - Режим доступа: http://znanium.com/catalog/product/550402

4. Квасов, Б.И. Численные методы анализа и линейной алгебры. Использование Matlab и Scilab [Электронный ресурс] : учебное пособие / Б.И. Квасов. — Электрон. дан. — Санкт-Петербург : Лань, 2016. — 328 с. — Режим доступа: https://e.lanbook.com/book/71713

5. Плохотников К.Э. Методы разработки математических моделей и вычислительный эксперимент на базе пакета MATLAB [Электронный ресурс]: курс лекций/ Плохотников К.Э.— Электрон. текстовые данные.— М.: СОЛОН-ПРЕСС, 2017.— 628 c.— Режим доступа: http://www.iprbookshop.ru/64926.html

6. Сергеева А.С. Базовые навыки работы с программным обеспечением в техническом вузе. Пакет MS Office (Word, Excel, PowerPoint, Visio), Electronic Workbench, MATLAB [Электронный ресурс]: учебное пособие/ Сергеева А.С., Синявская А.С.— Электрон. текстовые данные.— Новосибирск: Сибирский государственный университет телекоммуникаций и информатики, 2016.— 263 c.— Режим доступа: http://www.iprbookshop.ru/69537.html

7. Челышков П.Д. Моделирование инженерных систем и технологических процессов [Электронный ресурс]: учебное пособие/ Челышков П.Д., Дорошенко А.В., Волков А.А.— Электрон. текстовые данные.— М.: Московский государственный строительный университет, ЭБС АСВ, 2017.— 64 c.— Режим доступа: http://www.iprbookshop.ru/76388.html

8. Введение в математический пакет Matlab [Электронный ресурс]: учебнометодическое пособие/ — Электрон. текстовые данные.— М.: Московский технический университет связи и информатики, 2016.— 88 c.— Режим доступа: http://www.iprbookshop.ru/61469.html

9. Афонин В.В. Моделирование систем [Электронный ресурс]/ Афонин В.В., Федосин С.А.— Электрон. текстовые данные.— М.: Интернет-Университет

Информационных Технологий (ИНТУИТ), 2016.— 269 c.— Режим доступа: http://www.iprbookshop.ru/52179.html

10. Базовые разделы математики для бакалавров в среде MATLAB: учебное пособие / Плохотников К.Э., - 2-е изд. - М.:НИЦ ИНФРА-М, 2018. - 1114 с.: 60x90 1/16. - (Высшее образование) ISBN 978-5-16-106605-8 (online) - Режим доступа: http://znanium.com/catalog/product/966050

## Перечень ресурсов информационно-телекоммуникационной сети «Интернет»

1. Научная электронная библиотека НЭБ

http://elibrary.ru/querybox.asp?scope=newquery

2. Электронно-библиотечная система издательства «Лань»

http://e.lanbook.com/

3. ЭБС «Консультант студента»

http://www.studentlibrary.ru/

4. ЭБС znanium.com НИЦ «ИНФРА-М»

http://znanium.com/

5. Научная библиотека ДВФУ публичный онлайн каталог

http://lib.dvfu.ru:8080/search/query?theme=FEFU

6. Информационная система ЕДИНОЕ ОКНО доступа к образовательным

ресурсам

http://window.edu.ru/resource

### Перечень информационных технологий и программного обеспечения

Программное обеспечение, доступное студентам для выполнения задания по дисциплине, а также для организации самостоятельной работы:

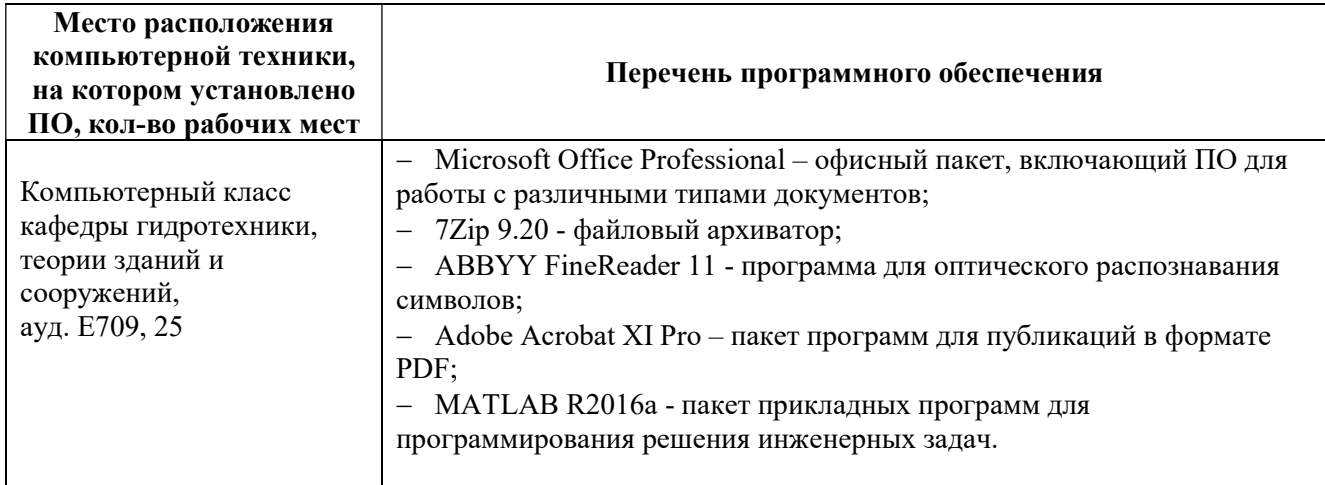

# VI. МЕТОДИЧЕСКИЕ УКАЗАНИЯ ПО ОСВОЕНИЮ ДИСЦИПЛИНЫ

В процессе изучения материала учебного курса «MATLAB в инженерном деле» предполагаются следующие формы работ: лабораторные работы и самостоятельная работа.

Лабораторные работы нацелены практическое освоение ПП MATLAB. К ним студент должен готовиться заранее самостоятельно, изучив тему и план занятия, рекомендованную преподавателем литературу и вопросы для подготовки. Проведение лабораторного занятия в аудитории начинается с устного опроса, такой подход дает возможность преподавателю оценить готовность студента к выполнению поставленных задач в соответствующей лабораторной работе, а самому студенту подойти ответственно к подготовке к занятию, что способствует лучшему усвоению изучаемого материала.

Внеаудиторная самостоятельная работа нацелена на подготовку к лабораторным занятиям, углубление и закрепление знаний студентов по данной дисциплине. Самостоятельная работа опирается на материал лабораторных занятий, кроме того дополнительно студент должен изучать соответствующую литературу по дисциплине «MATLAB в инженерном деле», рекомендованную преподавателем. Вид самостоятельной работы: подготовка к лабораторным работам.

Рекомендации по подготовке к зачёту: на сессии необходимо иметь проработанные лабораторные занятия. Перечень вопросов к зачёту помещён в фонде оценочных средств (приложение 2). Готовиться к сдаче зачёта лучше систематически, проработав очередную лабораторную работу и изучив соответствующую литературу.

# VII. МАТЕРИАЛЬНО-ТЕХНИЧЕСКОЕ ОБЕСПЕЧЕНИЕ ДИСЦИПЛИНЫ

Лабораторные работы по дисциплине MATLAB в инженерном деле проводятся в нижеуказанных аудиториях, оснащенных необходимым оборудованием.

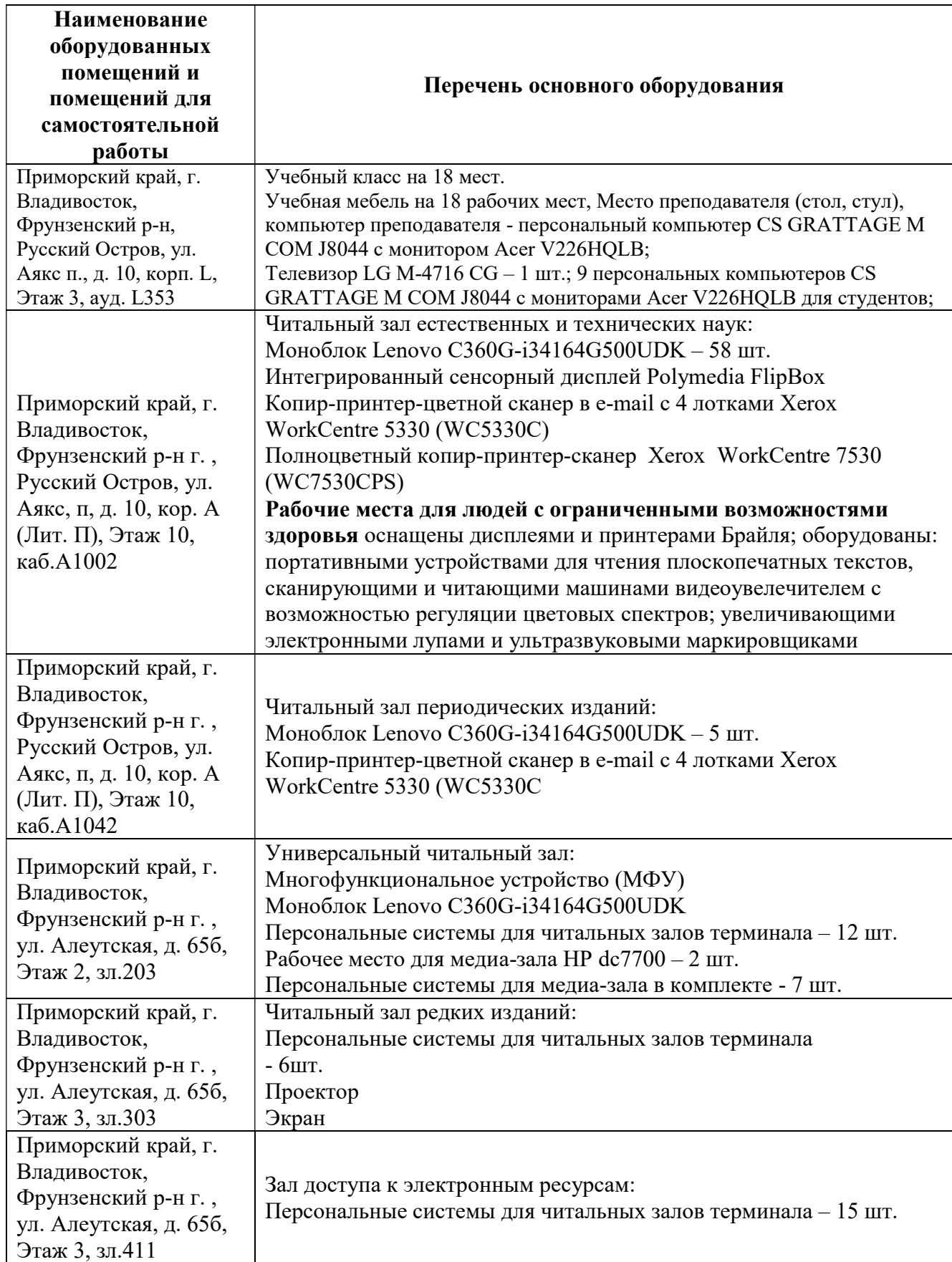

В целях обеспечения специальных условий обучения инвалидов и лиц с ограниченными возможностями здоровья в ДВФУ все здания оборудованы пандусами, лифтами, подъемниками, специализированными местами, оснащенными туалетными комнатами, табличками информационнонавигационной поддержки.

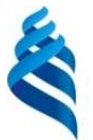

### МИНИСТЕРСТВО ОБРАЗОВАНИЯ И НАУКИ РОССИЙСКОЙ ФЕДЕРАЦИИ

Федеральное государственное автономное образовательное учреждение

высшего профессионального образования

«Дальневосточный федеральный университет»

(ДВФУ)

ИНЖЕНЕРНАЯ ШКОЛА

# УЧЕБНО-МЕТОДИЧЕСКОЕ ОБЕСПЕЧЕНИЕ САМОСТОЯТЕЛЬНОЙ РАБОТЫ ОБУЧАЮЩИХСЯ по дисциплине «MATLAB в инженерном деле»

Направление подготовки 08.05.01 Строительство уникальных зданий и сооружений

профиль «Строительство гидротехнических сооружений повышенной ответственности»

Форма подготовки очная

Владивосток

2017

План-график выполнения самостоятельной работы по дисциплине

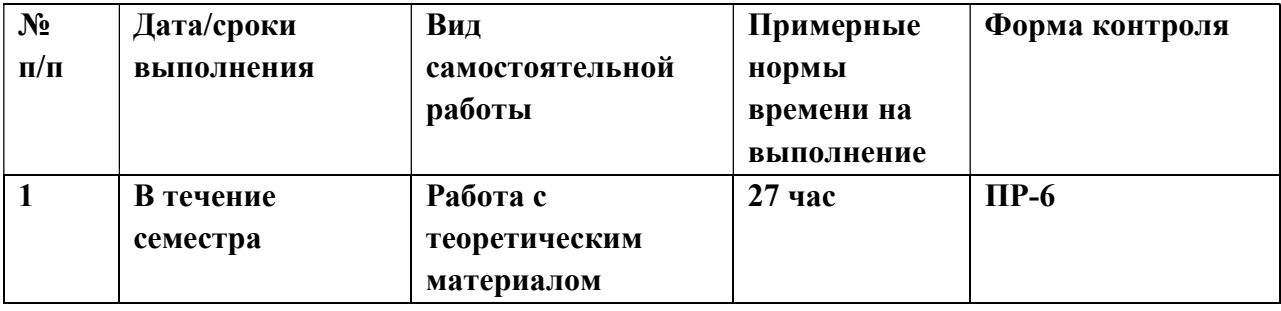

### Рекомендации для студентов по отдельным формам самостоятельной работы

### 1. Работа с теоретическим материалом.

Цель: получить хорошие знания по дисциплине и научиться работать самостоятельно.

#### Задачи:

- приобретение навыков самостоятельной работы с основной и дополнительной литературой, пользоваться интернет – ресурсами;

- умение анализировать практические задачи, ставить и решать аналогичные задачи.

Работа с литературой предполагает самостоятельную работу с учебниками, книгами, учебными пособиями, с нормативно-правовыми источниками. Перечень литературы: основной, дополнительной, нормативной и Интернет-ресурсов приведен в разделе V «Учебно-методическое обеспечение дисциплины» настоящей рабочей программы.

Умение самостоятельно работать с литературой является одним из важнейших условий освоения дисциплины. Поиск, изучение и проработка литературных источников формирует у студентов научный способ познания, вырабатывает навыки умения учиться, позволяет в дальнейшем в практической работе после окончания университета продолжать повышать самостоятельно свою квалификацию и приобретать нужные компетенции для дальнейшего роста в профессии.

Самостоятельная работа с литературными источниками требует от студента усидчивости, терпения и сосредоточенности. Чтобы лучше понять существо вопроса, желательно законспектировать изучаемый материал, сделать нужные пометки, отметить вопросы для консультации с преподавателем.

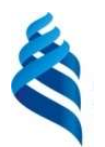

# МИНИСТЕРСТВО ОБРАЗОВАНИЯ И НАУКИ РОССИЙСКОЙ ФЕДЕРАЦИИ

Федеральное государственное автономное образовательное учреждение высшего профессионального образования

«Дальневосточный федеральный университет»

(ДВФУ)

ИНЖЕНЕРНАЯ ШКОЛА

## ФОНД ОЦЕНОЧНЫХ СРЕДСТВ

## по дисциплине «MATLAB в инженерном деле»

Направление подготовки 08.05.01 Строительство уникальных зданий и сооружений

профиль «Строительство гидротехнических сооружений повышенной ответственности»

Форма подготовки очная

Владивосток 2017

# Паспорт

# фонда оценочных средств по дисциплине MATLAB в инженерном деле

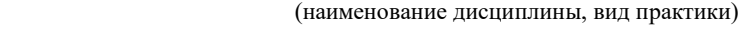

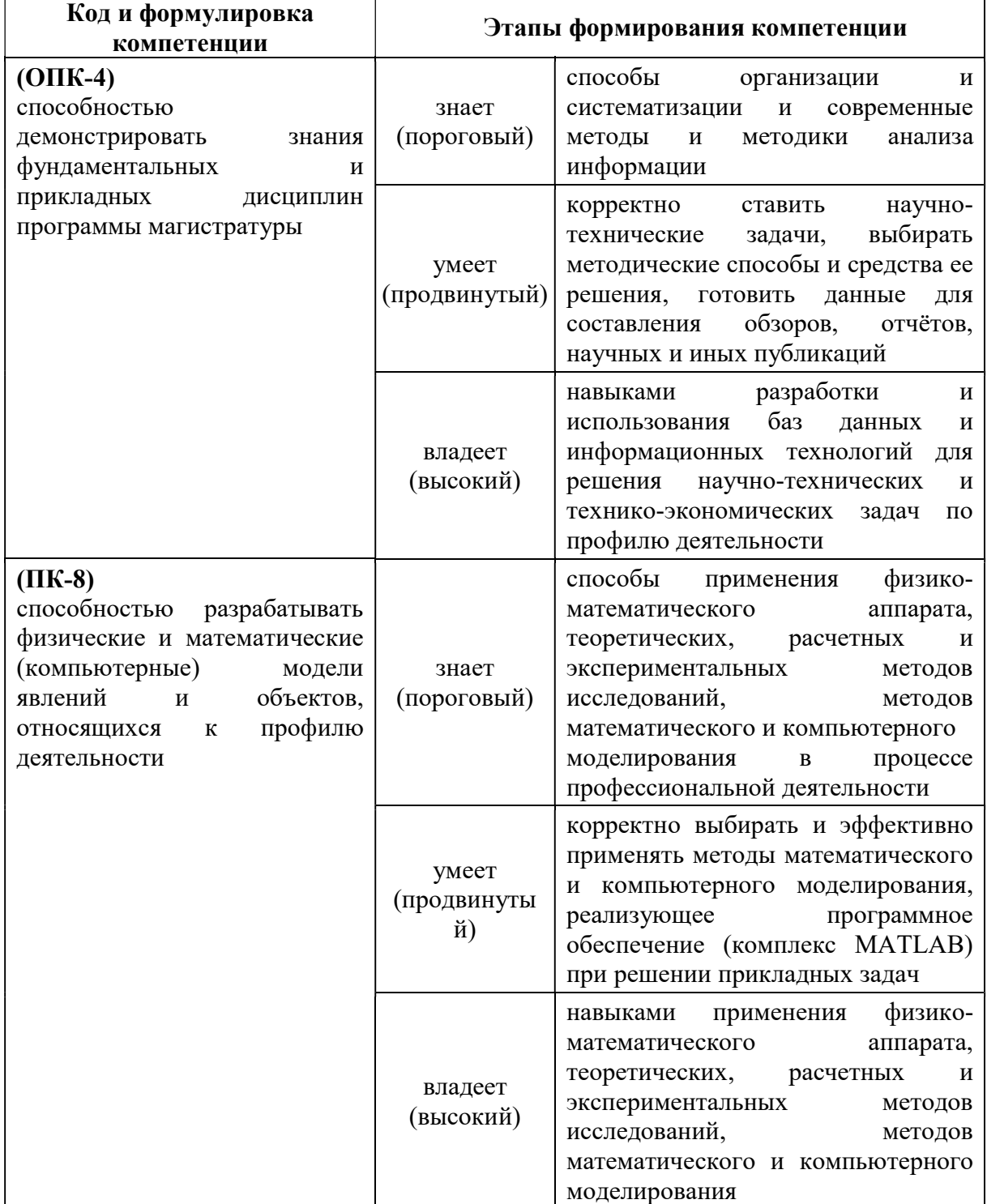

# Формы текущего и промежуточного контроля по дисциплине «MATLAB в инженерном деле»

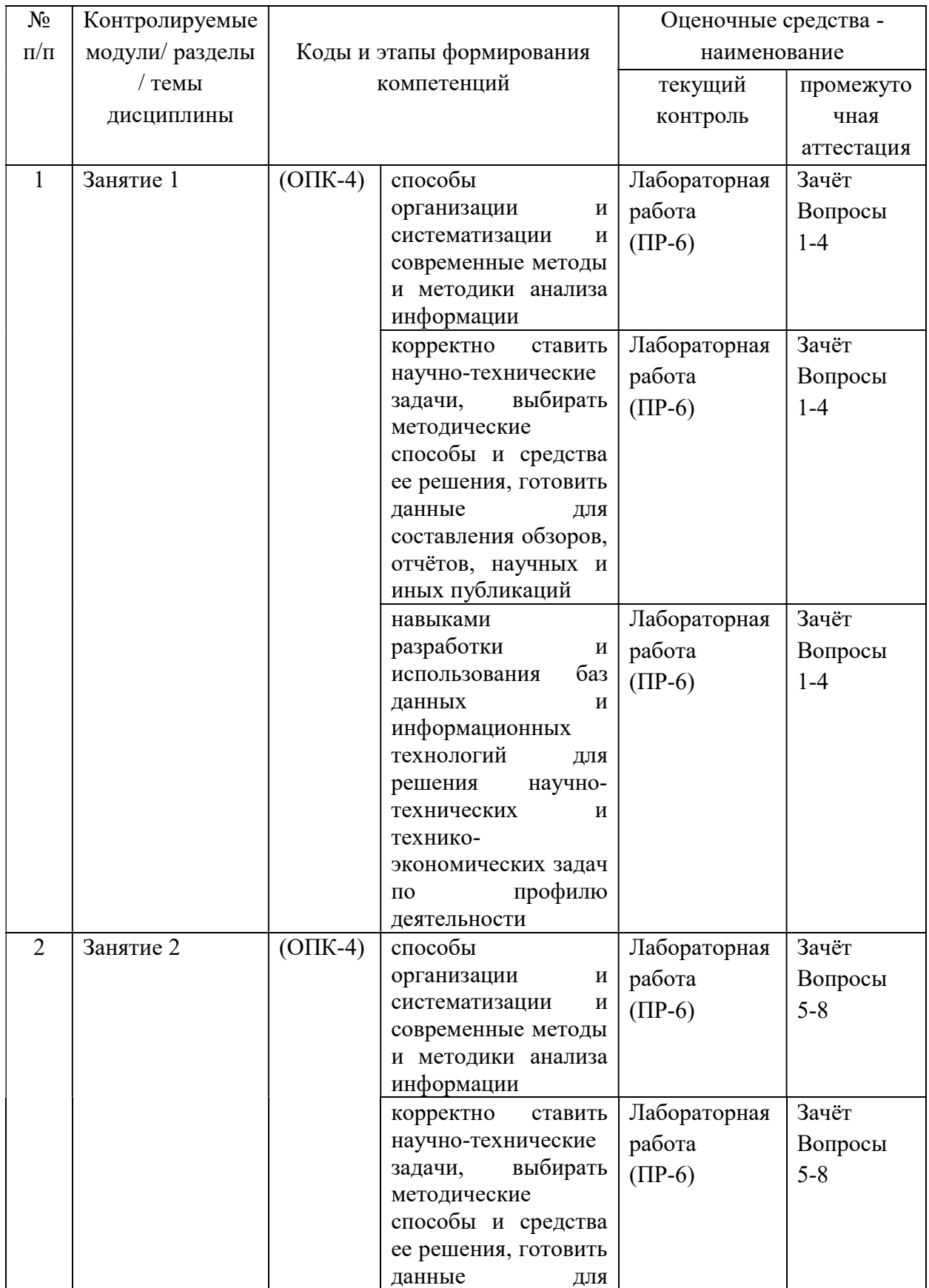

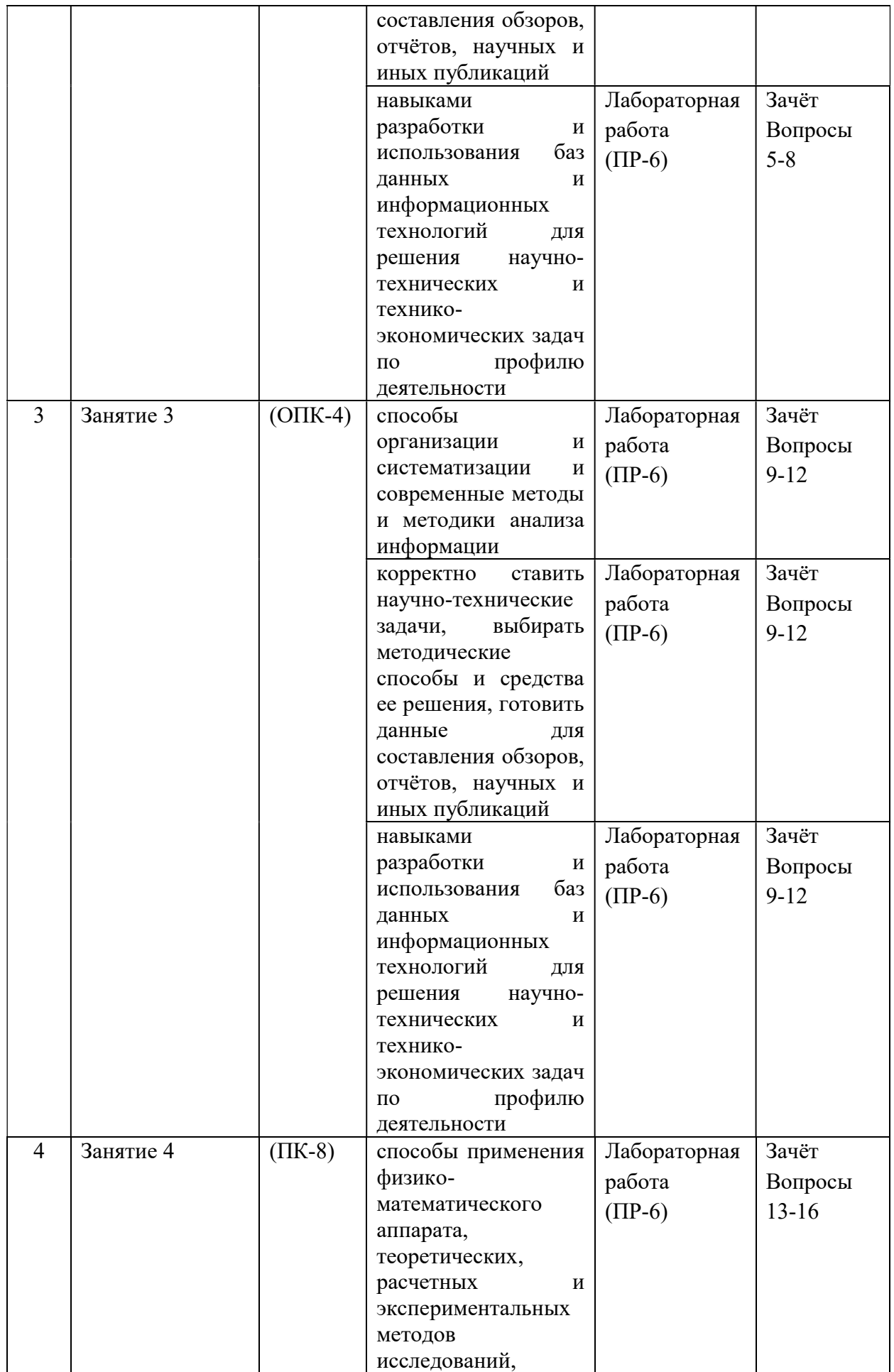

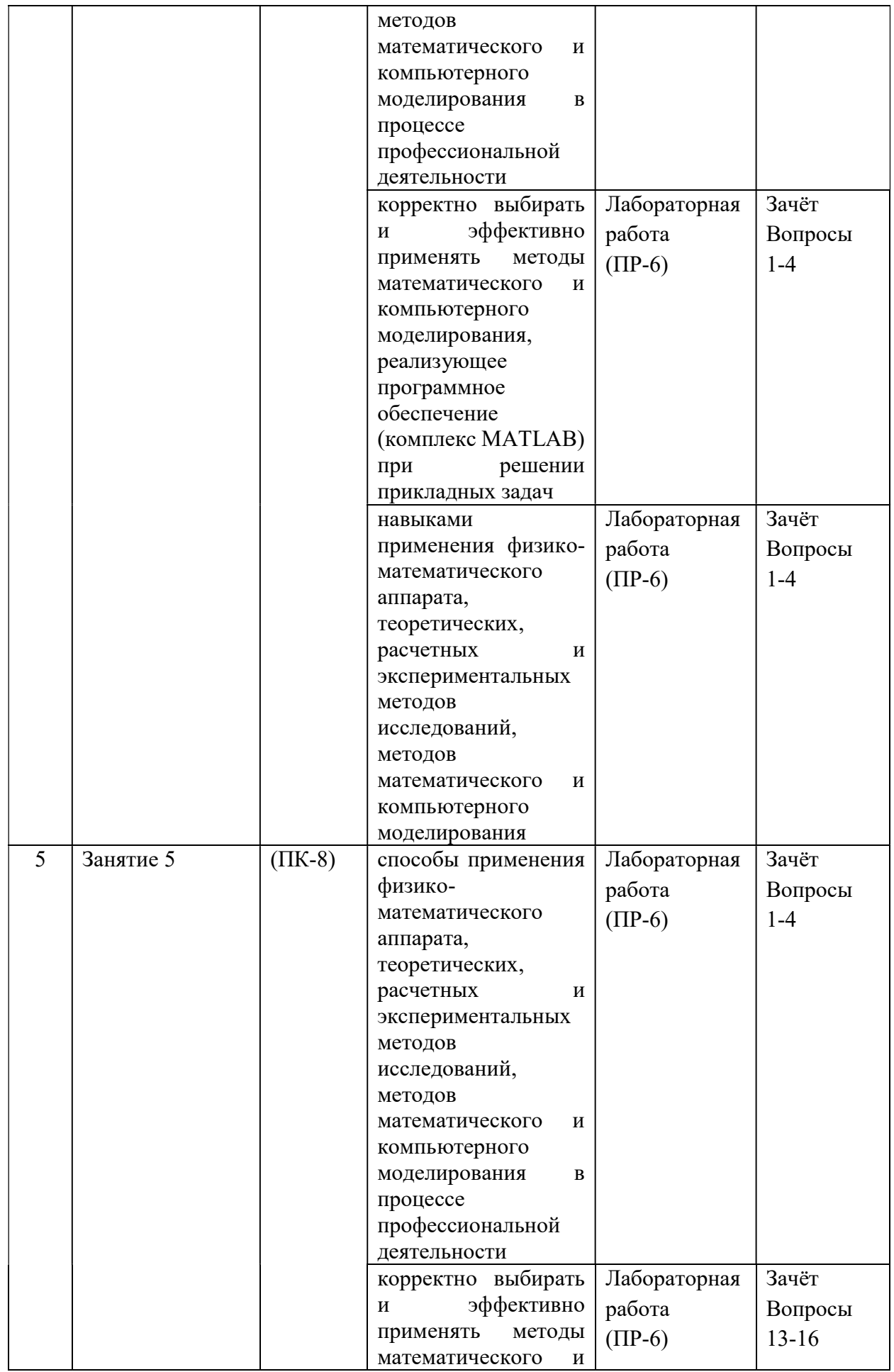

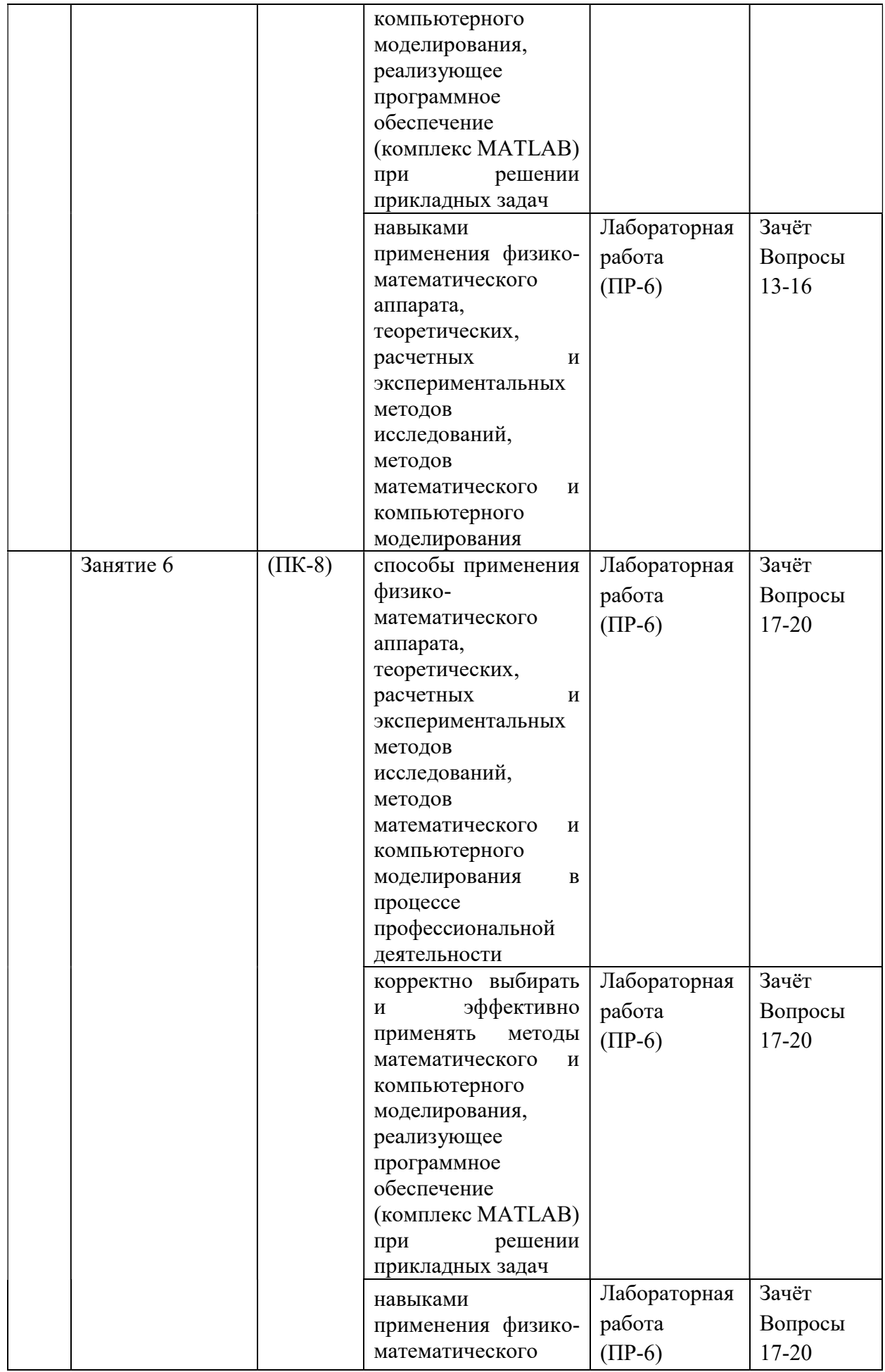

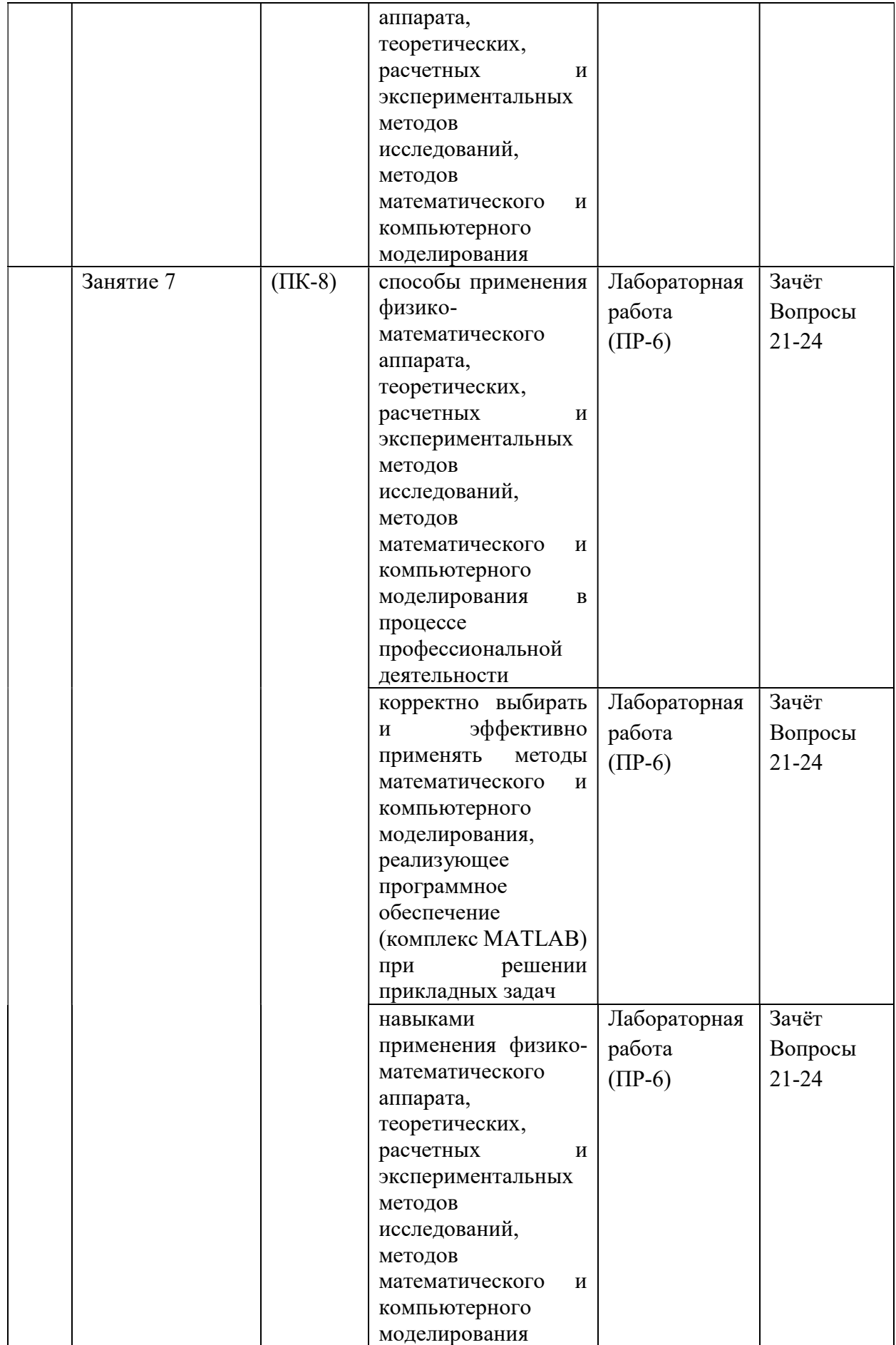

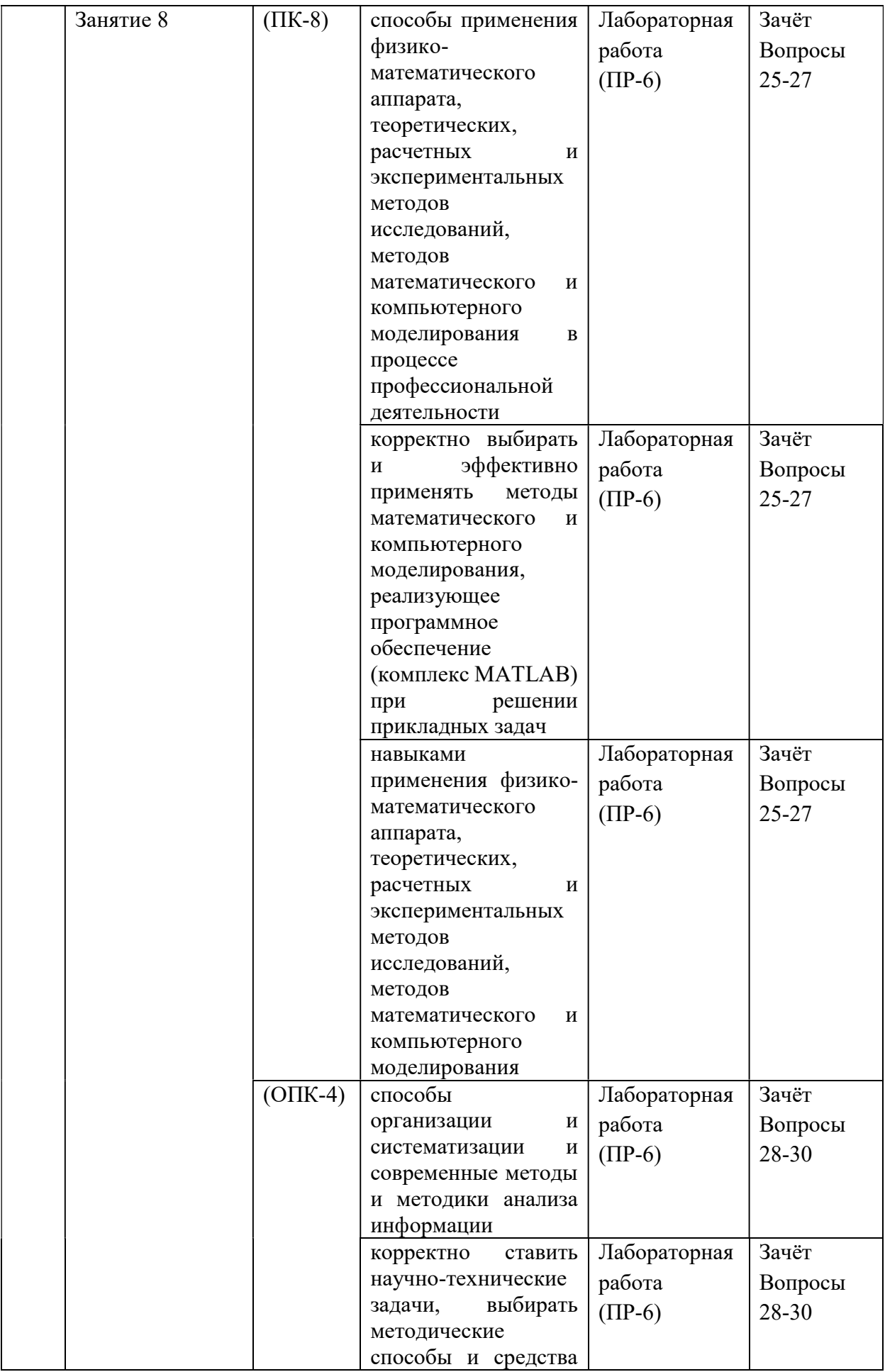

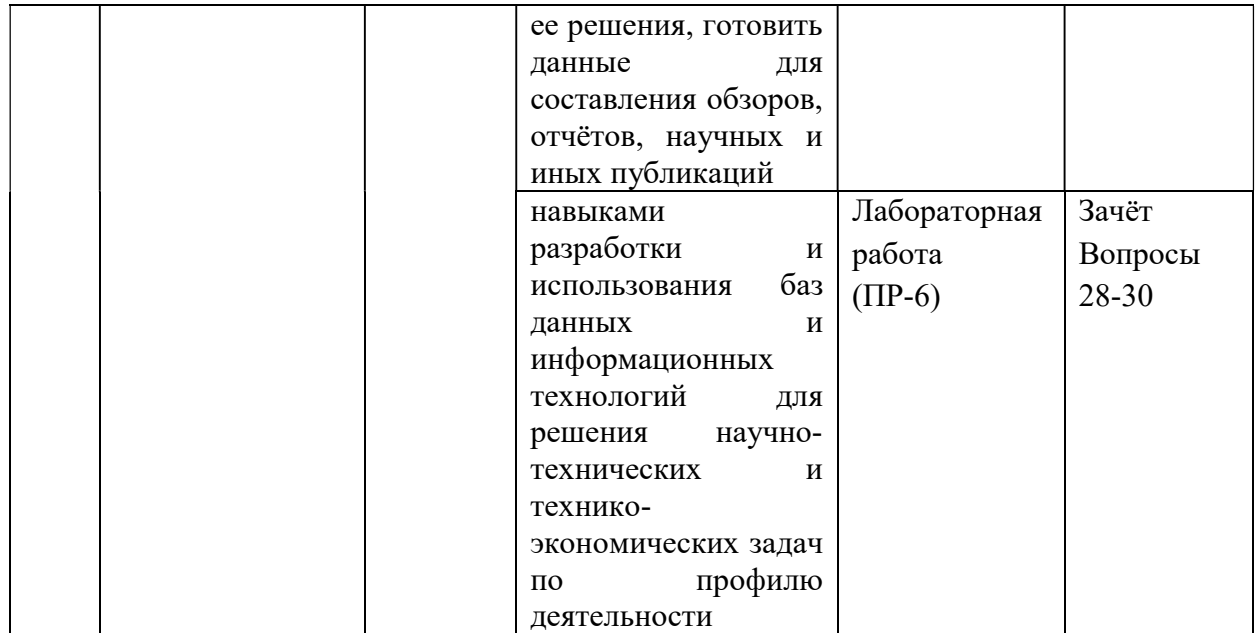

# Шкала оценивания уровня сформированности компетенции

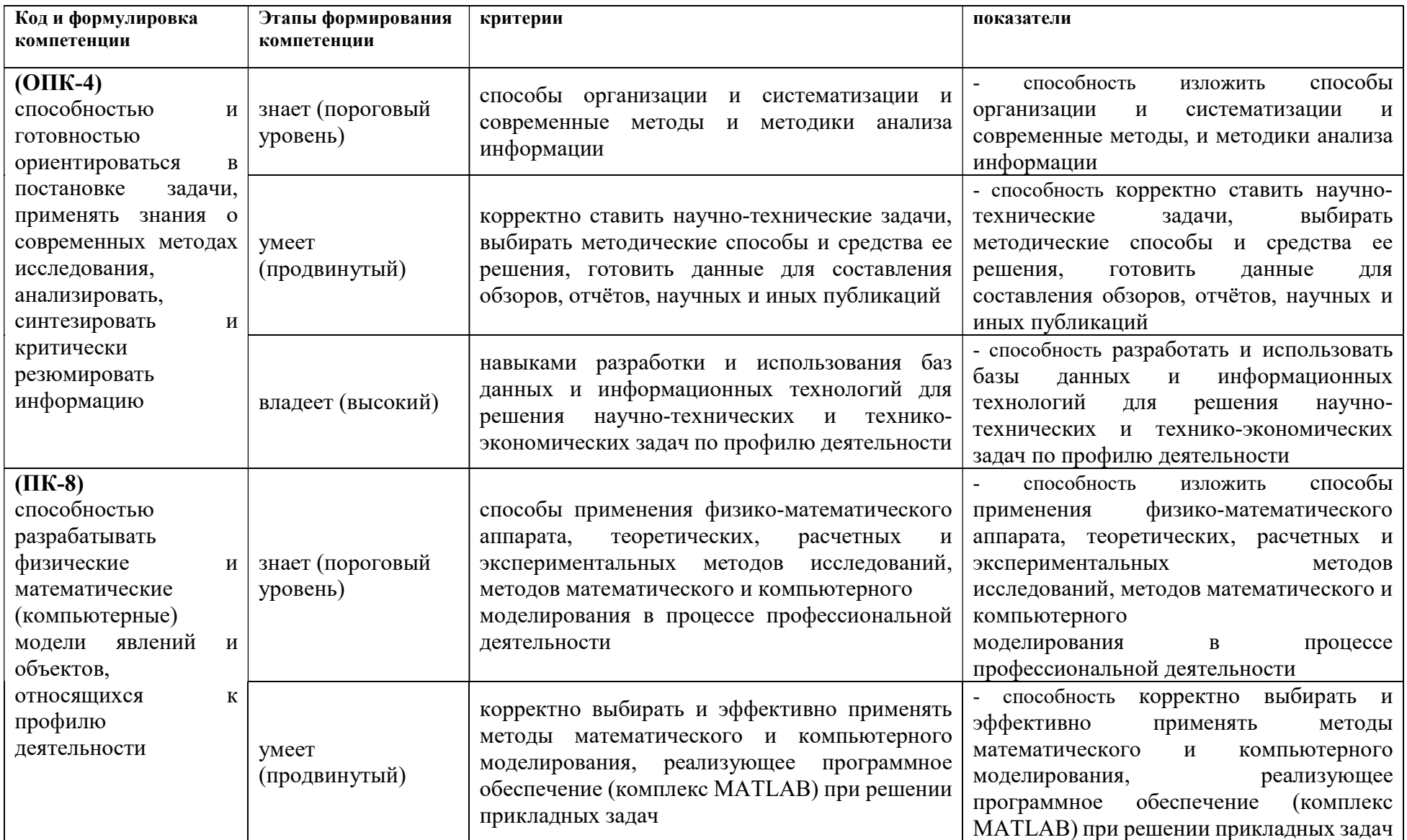

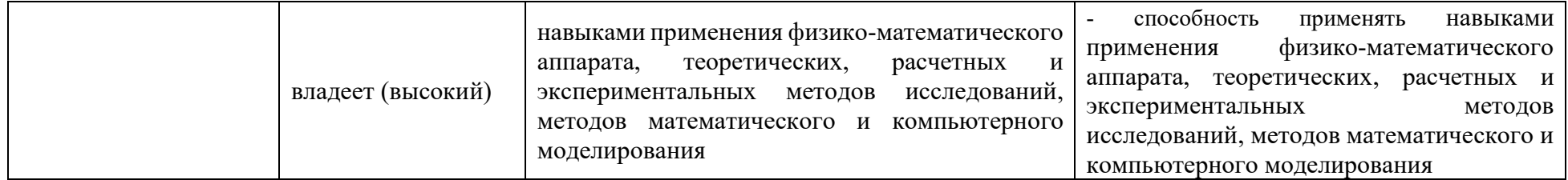

# Шкала измерения уровня сформированности компетенций

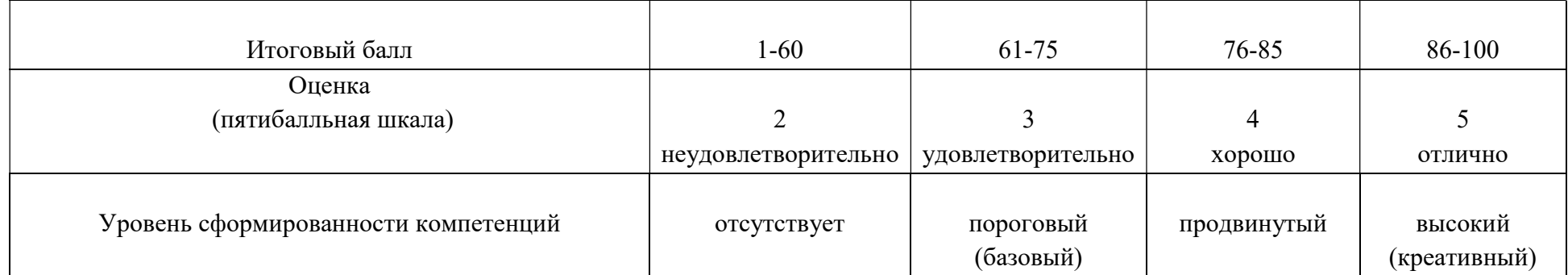

# Содержание методических рекомендаций, определяющих процедуры оценивания результатов освоения дисциплины «MATLAB в инженерном деле»

Текущая аттестация студентов. Текущая аттестация студентов по дисциплине «MATLAB в инженерном деле» проводится в соответствии с локальными нормативными актами ДВФУ и является обязательной.

Текущая аттестация по дисциплине «MATLAB в инженерном деле» (проводится в форме защиты лабораторных работ (ПР-6)) по оцениванию фактических результатов обучения студентов и осуществляется ведущим преподавателем.

Объектами оценивания выступают:

 учебная дисциплина (активность на занятиях, своевременность выполнения заданий, посещаемость занятий по аттестуемой дисциплине);

степень усвоения теоретических знаний;

 уровень овладения практическими умениями и навыками по всем видам учебной работы;

результаты самостоятельной работы.

Оценка освоения учебной дисциплины «MATLAB в инженерном деле» является комплексным мероприятием, которое в обязательном порядке учитывается и фиксируется ведущим преподавателем. Посещаемость занятий фиксируется в журнале посещения занятий.

Промежуточная аттестация студентов. Промежуточная аттестация студентов по дисциплине «MATLAB в инженерном деле» проводится в соответствии с локальными нормативными актами ДВФУ и является обязательной.

В соответствии с рабочим учебным планом по направлению подготовки 08.05.01. Строительство уникальных зданий и сооружений, профиль «Строительство гидротехнических сооружений повышенной ответственности» видом промежуточной аттестации студентов в процессе изучения дисциплины «MATLAB в инженерном деле» является зачёт (11 семестр). Зачёт проводится в виде устного опроса в форме ответов на вопросы экзаменационных билетов.

## Перечень оценочных средств (ОС) по дисциплине «MATLAB в инженерном деле»

## Перечень типовых вопросов к экзамену:

1. Как изменить на экране формат вывода числа?

2. Как можно просмотреть в MATLAB список всех элементарных математических функций?

- 3. Какие виды функций в MATLAB Вам известны?
- 4. Опишите способы создания одномерных массивов в MATLAB.

5. Опишите способы создания двумерных массивов в MATLAB.

6. Перечислите и объясните действие операторов, используемых при вычислениях с массивами.

- 7. Опишите действие операций отношения.
- 8. Опишите действие логических операций.

9. Как построить декартовый и полярный графики функции одной переменной?

10. Как построить несколько графиков в одной системе координат?

11. Как построить графики в разных подобластях одного графического окна?

- 12. Как изменить цвет и стиль линий на графиках?
- 13. Как сделать надписи на осях, на полученном рисунке?
- 14. Как сделать заголовок для графика?
- 15. Как построить график функции двух переменных?
- 16. Как построить график поверхности?
- 17. Что такое m-файлы?
- 18. Как создать, сохранить и вызвать m-файл?
- 19. Вычисления в MATLAB. Работа с матрицами.
- 20. 2D графика.
- 21. 3D графика.
- 22. Скрипты и M-функции.

23. Алгоритмические конструкции языка MATLAB (циклы, условные операторы). Основные типы данных.

24. Графический интерфейс пользователя (GUI).

25. Численное интегрирование. Решение систем обыкновенных дифференциальных уравнений.

26. Поиск решений систем уравнений (линейных и нелинейных).

27. Символьные вычисления в Matlab.

28. Визуализация результатов вычислений в системе MATLAB.

29. Вычисления с действительными и комплексными массивами чисел в системе MATLAB.

30. Стандартные средства решения некоторых типовых задач линейной алгебры и математического анализа в системе MATLAB.

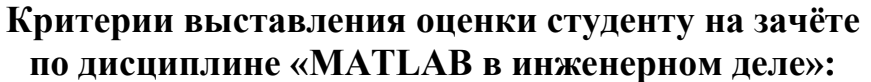

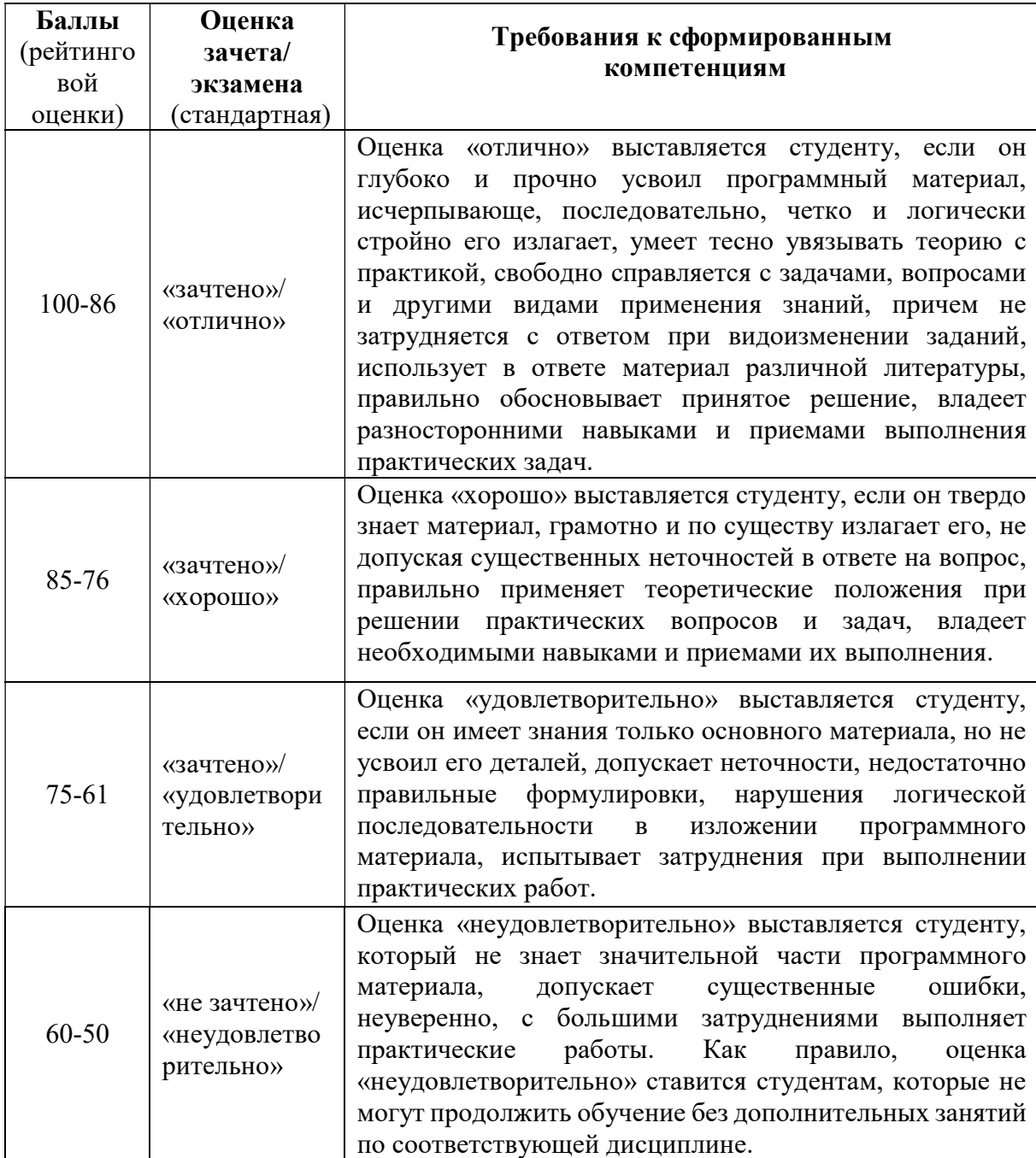